# **1. Purpose**

**nag kalman sqrt filt cov var (g13eac)** performs a combined measurement and time update of one iteration of the time-varying Kalman filter. The method employed for this update is the square root covariance filter with the system matrices in their original form.

# **2. Specification**

```
#include <nag.h>
#include <nagg13.h>
void g13eac(Integer n, Integer m, Integer p, double s[], Integer tds,
            double a[], Integer tda, double b[], Integer tdb,
            double q[], Integer tdq, double c[], Integer tdc,
            double r[], Integer tdr, double k[], Integer tdk,
            double h[], Integer tdh, double tol, NagError *fail)
```
# **3. Description**

For the state space system defined by

 $X_{i+1} = A_i X_i + B_i W_i$   $var(W_i) = Q_i$  $Y_i$  =  $C_i X_i + V_i$  var $(V_i) = R_i$ 

the estimate of  $X_i$  given observations  $Y_1$  to  $Y_{i-1}$  is denoted by  $\hat{X}_{i|i-1}$  with  $var(\hat{X}_{i|i-1}) = P_{i|i-1}$  $S_i S_i^T$ .

The function performs one recursion of the square root covariance filter algorithm, summarized as follows:

$$
\left( \begin{matrix} R_i^{1/2} & C_i S_i & 0 \\ & & \\ 0 & A_i S_i & B_i Q_i^{1/2} \end{matrix} \right) U = \left( \begin{matrix} H_i^{1/2} & 0 & 0 \\ & & \\ G_i & S_{i+1} & 0 \end{matrix} \right)
$$
  
(Pre-array) (Post-array)

where  $U$  is an orthogonal transformation triangularizing the pre-array. The triangularization is carried out via Householder transformations exploiting the zero pattern in the pre-array.

The measurement-update for the estimated state vector  $X$  is

$$
\hat{X}_{i|i} = \hat{X}_{i|i-1} - K_i[C_i \hat{X}_{i|i-1} - Y_i]
$$
\n(1)

where  $K_i$  is the Kalman gain matrix, whilst the time-update for X is

$$
\hat{X}_{i+1|i} = A_i \hat{X}_{i|i} + D_i U_i
$$
\n(2)

where  $D_i U_i$  represents any deterministic control used. The relationship between the Kalman gain matrix  $K_i$  and  $G_i$  is given by

$$
A_iK_i=G_i\left(H_i^{1/2}\right)^{-1}
$$

The function returns the product of the matrices  $A_i$  and  $K_i$  represented as  $AK_i$ , and the state covariance matrix  $P_{i|i-1}$  factorised as  $P_{i|i-1} = S_i S_i^T$  (see the Introduction to Chapter g13 for more information concerning the covariance filter).

### **4. Parameters**

# **n**

Input: The actual state dimension, n, i.e., the order of the matrices  $S_i$  and  $A_i$ . Constraint:  $n \geq 1$ .

### **m**

Input: The actual input dimension, m, i.e., the order of the matrix  $Q_i^{1/2}$ . Constraint: **m**  $\geq$  1.

# **p**

Input: The actual output dimension, p, i.e., the order of the matrix  $R_i^{1/2}$ . Constraint:  $p \geq 1$ .

# **s[n][tds]**

Input: The leading n by n lower triangular part of this array must contain  $S_i$ , the left Cholesky factor of the state covariance matrix  $P_{i|i-1}$ .

Output: The leading n by n lower triangular part of this array contains  $S_{i+1}$ , the left Cholesky factor of the state covariance matrix  $P_{i+1|i}$ .

# **tds**

Input: The trailing dimension of array **s** as declared in the calling program.

Constraint: **tds** ≥ **n**.

### **a[n][tda]**

Input: The leading n by n part of this array must contain  $A_i$ , the state transition matrix of the discrete system.

### **tda**

Input: The trailing dimension of array **a** as declared in the calling program.

Constraint: **tda** ≥ **n**.

## **b[n][tdb]**

Input: If the array argument **q** (below) has been defined then the leading n by m part of this array must contain the matrix  $B_i$ , otherwise (if **q** is the null pointer (double  $*$ )0) then the leading n by m part of the array must contain the matrix  $B_i Q_i^{1/2}$ .  $B_i$  is the input weight matrix and  $Q_i$  is the noise covariance matrix.

## **tdb**

Input: The trailing dimension of array **b** as declared in the calling program.

Constraint: **tdb** ≥ **m**.

### **q[m][tdq]**

Input: If the noise covariance matrix is to be supplied separately from the input weight matrix then the leading m by m lower triangular part of this array must contain  $Q_i^{1/2}$ , the left Cholesky factor of the input process noise covariance matrix. If the noise covariance matrix is to be input with the weight matrix as  $B_i Q_i^{1/2}$  then the array **q** must be set to the null pointer, i.e. (double ∗)0.

# **tdq**

Input: The trailing dimension of array **q** as declared in the calling program.

Constraint: **tdq**  $\geq$  **m** if **q** is defined.

# **c[p][tdc]**

Input: The leading p by n part of this array must contain  $C_i$ , the output weight matrix of the discrete system.

### **tdc**

Input: The trailing dimension of array **c** as declared in the calling program.

Constraint:  $tdc \ge n$ .

# **r[p][tdr]**

Input: The leading p by p lower triangular part of this array must contain  $R_i^{1/2}$ , the left Cholesky factor of the measurement noise covariance matrix.

#### **tdr**

Input: The trailing dimension of array **r** as declared in the calling program.

Constraint: **tdr**  $\geq$  **p**.

# **k[n][tdk]**

Output: If **k** is defined, then the leading n by p part of this array contains the  $AK_i$ , the product of the Kalman filter gain matrix  $K_i$  with the state transition matrix  $A_i$ . If this is not required then the array **k** is not referenced and must be set to the null pointer, i.e.,  $(double * )0$ .

# **tdk**

Input: The trailing dimension of array **k** as declared in the calling program.

Constraint: **tdk**  $\geq$  **p** if **k** is defined.

### **h[p][tdh]**

Output: If **k** is defined, then the leading  $p$  by  $p$  lower triangular part of this array contains  $H_i^{1/2}$ . If **k** has not been defined then array **h** is not referenced and may be set to the null pointer i.e., (double ∗)0.

#### **tdh**

Input: The trailing dimension of array **h** as declared in the calling program.

Constraint:  $tdh > p$  if **k** and **h** are defined.

# **tol**

Input: If **k** is defined, then tol is used to test for near singularity of the matrix  $H_i^{1/2}$ . If the user sets **tol** to be less than  $p^2\epsilon$  then the tolerance is taken as  $p^2\epsilon$ , where  $\epsilon$  is the **machine** *precision*. Otherwise, **tol** need not be set by the user.

### **fail**

The NAG error parameter, see the Essential Introduction to the NAG C Library.

# **5. Error Indications and Warnings**

# **NE INT ARG LT**

On entry, **n** must not be less than 1:  $\mathbf{n} = \langle value \rangle$ . On entry, **m** must not be less than 1:  $\mathbf{m} = \langle value \rangle$ . On entry, **p** must not be less than 1:  $\mathbf{p} = \langle value \rangle$ .

# **NE 2 INT ARG LT**

On entry  $\mathbf{tds} = \langle value \rangle$  while  $\mathbf{n} = \langle value \rangle$ . These parameters must satisfy  $\text{tds} > \text{n}$ .

On entry  $\mathbf{t} \mathbf{d} \mathbf{a} = \langle \text{value} \rangle$  while  $\mathbf{n} = \langle \text{value} \rangle$ . These parameters must satisfy **tda**  $\geq$  **n**.

On entry  $\mathbf{tdb} = \langle \text{value} \rangle$  while  $\mathbf{m} = \langle \text{value} \rangle$ . These parameters must satisfy  $tdb > m$ .

On entry  $\mathbf{tdc} = \langle \text{value} \rangle$  while  $\mathbf{n} = \langle \text{value} \rangle$ . These parameters must satisfy  $\mathbf{tdc} > \mathbf{n}$ .

On entry  $\mathbf{tdr} = \langle value \rangle$  while  $\mathbf{p} = \langle value \rangle$ . These parameters must satisfy  $tdr > p$ .

On entry  $\mathbf{tdq} = \langle \text{value} \rangle$  while  $\mathbf{m} = \langle \text{value} \rangle$ . These parameters must satisfy  $\mathbf{tdq} > \mathbf{m}$ .

On entry  $tdk = \langle value \rangle$  while  $p = \langle value \rangle$ . These parameters must satisfy  $tdk > p$ .

On entry  $\mathbf{tdh} = \langle value \rangle$  while  $\mathbf{p} = \langle value \rangle$ . These parameters must satisfy **tdh**  $\geq$  **p**.

### **NE MAT SINGULAR**

The matrix sqrt $(H)$  is singular.

# **NE NULL ARRAY**

Array **h** has null address.

### **NE ALLOC FAIL**

Memory allocation failed.

## **6. Further Comments**

The algorithm requires  $\frac{7}{6}n^3 + n^2(\frac{5}{2}p + m) + n(\frac{1}{2}m^2 + p^2)$  operations and is backward stable (see Verhaegen and Van Dooren 1986).

# **6.1. Accuracy**

The use of the square root algorithm improves the stability of the computations.

### **6.2. References**

Anderson B D O and Moore J B (1979) Optimal Filtering Prentice Hall, Englewood Cliffs, New Jersey.

Harvey A C and Phillips G D A  $(1979)$  Maximum likelihood estimation of regression models with autoregressive — moving average disturbances Biometrika **66** 49–58.

Vanbegin M, Van Dooren P and Verhaegen M H G (1989) Algorithm 675: FORTRAN Subroutines for Computing the Square Root Covariance Filter and Square Root Information Filter in Dense or Hessenberg Forms ACM Trans. Math. Software **15** 243–256.

Verhaegen M H G and Van Dooren P (1986) Numerical Aspects of Different Kalman Filter Implementations IEEE Trans. Auto. Contr. **AC-31** 907–917.

Wei W W S (1990) Time Series Analysis: Univariate and Multivariate Methods Addison-Wesley.

# **7. See Also**

nag kalman sqrt filt cov invar (g13ebc)

# **8. Example 1**

To apply three iterations of the Kalman filter (in square root covariance form) to the system  $(A_i, B_i, C_i)$ . The same data is used for all three iterative steps.

## **8.1. Program Text**

```
/* nag_kalman_sqrt_filt_cov_var(g13eac) Example Program
 *
 * Copyright 1996 Numerical Algorithms Group
 *
 * Mark 4, 1996.
 *
 * Mark 5 revised, 1998.
 *
 * Mark 6 revised, 2000.
 */
#include <nag.h>
#include <math.h>
#include <stdio.h>
#include <nag_stdlib.h>
#include <nage04.h>
#include <nagf06.h>
#include <nagg05.h>
#include <nagg13.h>
#include <nagx02.h>
static void ex1(void);
static void ex2(void);
main()
{
  ex1();
  ex2();
  exit(EXIT_SUCCESS);
}
#define NY 2000
static void objfun(Integer n, double theta_phi[], double *objf,
                   double g[], Nag_Comm *comm)
     /* Routine to evaluate objective function. */
{
  double ak[2][1], h[1][1];double tol = 0.0;
  double xp[2];
  double q[1][1];
  double c[1][2];
  double r[1][1]; /* There is no measurement noise */double a[2][2];
  double s[2][2];
  double b[2][1];
  double hs, v, ss = 0.0, logdet = 0.0;
  Integer k, nsum = 0, ione = 1, itwo = 2;
  Integer nsteps = NY, n1 = 2, m1 = 1, p1 = 1;
  double phi, theta, temp1, temp2, k11;
  double *y;
```

```
y = comm->user;
  xp[0] = 0.0; /* The expectation of the mean of an
                 * ARMA(1,1) is 0.0 */
  xp[1] = 0.0;
  q[0][0] = 1.0;c[0][0] = 1.0;c[0][1] = 0.0;r[0][0] = 0.0; /* There is no measurement noise */
  theta = theta\_phi[0];
  phi = theta_phi[1];
  b[0][0] = 1.0;b[1][0] = - theta;
  a[0][0] = phi;a[1][0] = 0.0;a[0][1] = 1.0;a[1][1] = 0.0;/* set value for cholesky factor of state covariance matrix */
  temp1 = 1.0 + (theta * theta) - (2.0 * theta * phi);temp2 = 1.0 - (phi * phi);k11 = temp1/temp2;s[0][0] = sqrt(k11);s[0][1] = 0.0;s[1][0] = - theta /s[0][0];
  s[1][1] = \text{theta} * \text{sqrt}(1.0 - (1.0/k11));/* iterate kalman filter for number of observations */
  for (k=1; k \leq nsteps; ++k)\mathcal{L}g13eac(n1, m1, p1, (double *)s, itwo, (double *)a,
             itwo, (double *)b, ione, (double *)q, ione, (double *)c,
             itwo, (double *)r, ione, (double *)ak, ione, (double *)h, ione,
             tol, NAGERR_DEFAULT);
      v = y[k-1] - c[0][0]*xp[0];hs = h[0][0] * h[0][0];
      logdet = logdet + log(hs);ss = ss + (v * v / hs);
     nsum = nsum + 1;
     xp[0] = a[0][0] * xp[0] + a[0][1] * xp[1] + ak[0][0] * v;xp[1] = ak[1][0] * v;}
  *objf = nsum * log (ss/nsum) + logdet;
} /* objfun */
#define NMAX 20
#define MMAX 20
#define PMAX 20
#define TRADIM 20
static void ex1(void)
{
  double a[NMAX][TRADIM], b[NMAX][TRADIM], c[PMAX][TRADIM], k[NMAX][TRADIM],
    q[MMAX][TRADIM], r[PMAX][TRADIM], s[NMAX][TRADIM], h[NMAX][TRADIM];
  Integer i, j;
  Integer m, n, p;
  Integer istep;
  double tol;
  Integer nmax, mmax, pmax, tradim;
  Vprintf("g13eac Example Program Results\n\n");
  Vprintf("Example 1\n");
```

```
/* Skip the heading in the data file */
  Vscan f(V_{*}[^{\wedge}L]);
 nmax = NMAX:
 mmax = MMAX:
  pmax = PMAX;
  tradim = TRADIM;
  Vscanf("%ld%ld%ld%lf",&n,&m,&p,&tol);
  if (n<=0 || m<=0 || p<=0 ||
      n>nmax || m>mmax || p>pmax)
    {
      Vfprintf(stderr, "One of n m or p is out of range \
n = %ld, m = %ld, p = %ld\n", n, m, p);
      exit(EXIT_FAILURE);
    }
  /* Read data */
  for (i=0; i<n; ++i)
    for (j=0; j<n; ++j)Vscanf("N1f",ks[i][j]);for (i=0; i<n; ++i)
    for (j=0; j<n; ++j)
      Vscanf("%lf",&a[i][j]);
  for (i=0; i<n; ++i)
    for (j=0; j<m; ++j)
      Vscanf("%lf",&b[i][j]);
  if (q)
    for (i=0; i<m; ++i)
      for (j=0; j<m; ++j)
        Vscanf("%lf", &q[i][j]);
  for (i=0; i<p; ++i)
    for (j=0; j<n; ++j)
      Vscanf("%lf",&c[i][j]);
  for (i=0; i < p; ++i)for (j=0; j<p; ++j)
      Vscanf("%lf", &r[i][j]);
  /* Perform three iterations of the Kalman filter recursion */
  for (istep=1; istep<=3; ++istep)
    g13eac(n, m, p, (double *)s, tradim, (double *)a,
            tradim, (double *)b, tradim, (double *)q,
           tradim, (double *)c, tradim, (double *)\overline{r},
           tradim, (double *)k, tradim, (double *)h,
           tradim, tol, NAGERR_DEFAULT);
  Vprintf("\nThe square root of the state covariance matrix is\n\n");
  for (i=0; i \le n; ++i)\overline{f}for (j=0; j<n; ++j)
        Vprintf("%8.4f ", s[i][j]);
      Vprint(f("n");
    }
  if (k)
    {
      Vprintf("\nThe matrix AK (the product of the Kalman gain\n");
      Vprintf("matrix with the state transition matrix) is\ln\ln");
      for (i=0; i \le n; ++i)\mathcal{A}for (j=0; j<p; ++j)
             Vprintf("%8.4f ", k[i][j]);
          Vprint(f("n");
        }
    }
}
```
### **8.2. Program Data**

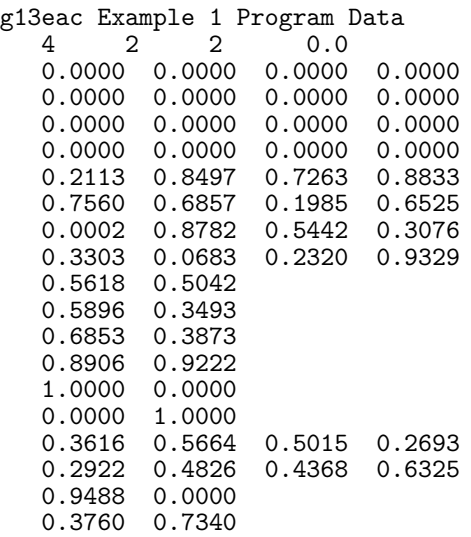

#### **8.3. Program Results**

g13eac Example Program Results

Example 1

The square root of the state covariance matrix is

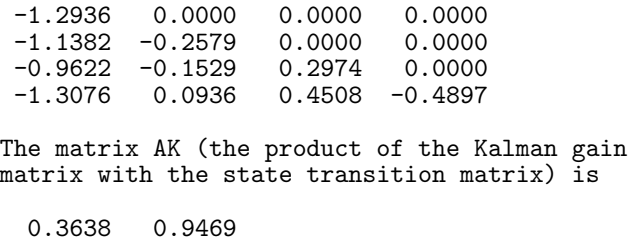

0.3532 0.8179<br>0.2471 0.5542 0.2471 0.5542<br>0.1982 0.6471 0.6471

### **9. Example 2**

In the second example 2000 terms of an ARMA(1,1) time series (with  $\sigma^2 = 1.0$ ,  $\theta = 0.9$  and  $\phi = 0.4$ ) are generated using the function nag arma time series (g05hac). The Kalman filter and optimisation function nag opt bounds no deriv (e04jbc) are then used to find the maximum likelihood estimate for the time series parameters  $\theta$  and  $\phi$ . The ARMA(1,1) time series is defined by

 $y_k = \phi y_{k-1} + \epsilon_k - \theta \epsilon_{k-1}$ 

This has the following state space representation (Harvey and Phillips 1979)

$$
x_k = \binom{\phi}{0} x_{k-1} + \binom{1}{-\theta} \epsilon_k
$$
  

$$
y_k = (1 \ 0) x_k
$$

where the state vector  $x_k = \begin{pmatrix} y_k \\ -\theta_k \end{pmatrix}$  $-\theta\epsilon_k$ ) and  $\epsilon_k$  is uncorrelated white noise with zero mean and variance  $\sigma^2$ , i.e.,

$$
E[\epsilon_k] = 0, E[\epsilon_k \epsilon_k] = \sigma^2, E[y_k \epsilon_k] = \sigma^2 \text{ and } E[\epsilon_k \epsilon_{k-1}] = 0
$$

Since  $\sigma^2 = 1$  we arrive at the following Kalman Filter matrices

$$
A_k = \begin{pmatrix} \phi & 1 \\ 0 & 0 \end{pmatrix}, B_k = \begin{pmatrix} 1 \\ -\theta \end{pmatrix}
$$
  

$$
C_k = (1 \ 0), Q_k = 0 \text{ and } R_k = 1
$$

The initial estimates for the state vector,  $x_{1|0}$ , and state covariance matrix,  $P_{1|0}$ , are:

$$
x_{1|0} = E[x_k] = 0 \text{ and } P_{1|0} = E[x_k x_k^T] = \begin{pmatrix} E[y_k y_k] & -\theta E[y_k \epsilon_k] \\ -\theta E[y_k \epsilon_k] & \theta^2 E[\epsilon_k \epsilon_k] \end{pmatrix}
$$

Since  $E[y_k y_k] = \gamma_{\circ} = \frac{(1 + \theta^2 - 2\phi\theta)\sigma^2}{(1 - \phi^2)}$  (Wei 1990)

$$
P_{1|0} = \begin{pmatrix} \gamma_0 & -\theta \\ -\theta & \theta^2 \end{pmatrix}
$$

static void ex2 (void)

Using  $P_{1|0} = S_{1|0} S_{1|0}^T$  gives an initial Cholesky "square root" of

$$
S_{1|0}=\left(\begin{matrix}\sqrt{\gamma_\mathrm{o}} & 0 \\ \frac{-\theta}{\sqrt{\gamma_\mathrm{o}}} & \theta\sqrt{\frac{\gamma_\mathrm{o}-1}{\gamma_\mathrm{o}}}\end{matrix}\right)
$$

#### **9.1. Program Text**

```
{
 /*
    Example program to iluustrate the use of the kalman filter to estimate the
     parameters of an ARMA(1,1) time series model.
     Note : theta_phi[0] contains theta (moving average coefficient), and
```

```
theta_phi[1] contains phi (autoregressive coefficient)
*/
double theta_phi[2], g[2], bl[2], bu[2];
double objf;
Integer n = 2;
Nag_BoundType bound;
\frac{1}{2} Integer ip = 1, iq = 1;
double sphi[1], stheta[1], sy[NY];
double mean = 0.0, vara = 1.0;
double ref[20];
Boolean start;
Integer seed = 1238;
Integer nterms = NY;
static NagError fail;
static Nag_Comm comm;
static Nag_E04_Opt options;
Vprintf("\n\nExample 2\n\n");
g05cbc(seed);
stheta[0] = 0.9;
sphi[0] = 0.4;start = TRUE;
g05hac(start, ip, iq, sphi, stheta, mean, vara, nterms,
       sy, ref, NAGERR_DEFAULT);
theta_phi[0] = 0.5; /* initial guess */
theta[1] = 0.5;
```

```
fail.print = TRUE;
       bound = Nag_Bounds;
       b1[0] = -1.0;bu[0] = 1.0;
       b1[1] = -1.0;bu[1] = 1.0;
       comm.user = <math>ksy[0]</math>;e04xxc(&options);
       options.print_level = Nag_NoPrint;
       options.list = FALSE;
       e04jbc(n, objfun, bound, bl, bu, theta_phi, &objf, g, &options, &comm, &fail);
       e04xzc(&options, "all", NAGERR_DEFAULT);
       if(fail.code != NE_NOERROR && fail.code != NW_COND_MIN) {
         Vprintf("An error has occurred \n");
         exit(EXIT_FAILURE);
       }
       Vprintf("The estimates are : theta = \frac{9}{7.3f}, phi = \frac{9}{7.3f} \n", theta_phi[0],
               theta_phi[1]);
       exit(EXIT_SUCCESS);
     }
9.2. Program Data
```
None.

**9.3. Program Results**

Example 2

The estimates are : theta =  $0.890$ , phi =  $0.379$